# SPARES QUOTE REQUEST

CUSTOMER PORTAL USER GUIDE

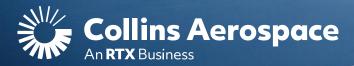

### LOGIN

### **Spares Quote Request**

**NOTE**: This website is intended for the use of our established customers.

Login to your Collins Portal account to see more information tailored to your company.

If you do not have an account, click the **Register** button to gain access.

Instructions can be found here or in the **FAQ and Customer Support** page.

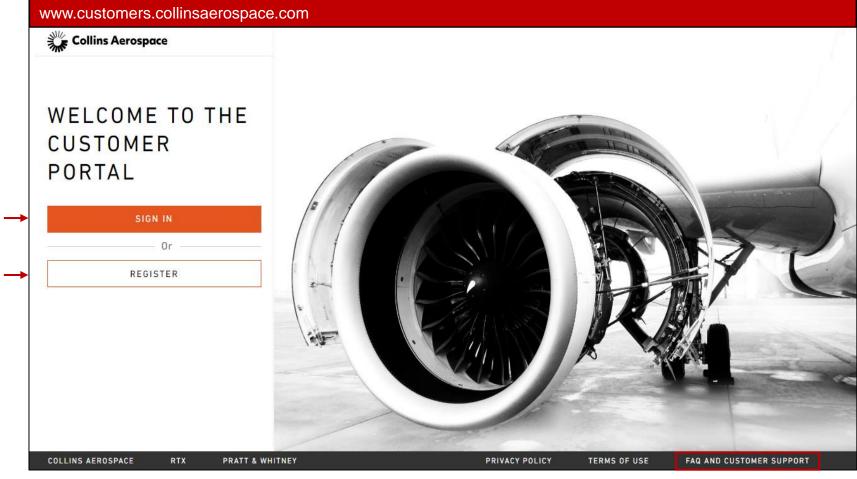

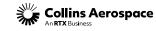

### DASHBOARD

#### **Spares Quote Request**

Once signed into your account, you will be directed to the **Dashboard** page. Here you can view your 3 most recent orders and complete detailed searches for spare parts, repair capabilities and technical publications.

| ashboard Spares Repairs Quote | es Tech Requ                           | ests My Public                                | ations Spare Pa                        | irts Search 🔻                                | Enter up to 5                          | part #'s sepa                 | welcome<br>Irated by co Q I The part number(s) here                                                                                                 |
|-------------------------------|----------------------------------------|-----------------------------------------------|----------------------------------------|----------------------------------------------|----------------------------------------|-------------------------------|----------------------------------------------------------------------------------------------------|
|                               |                                        |                                               |                                        | ts Search<br>pability Search<br>Publications |                                        | View Repair                   | Enter a single part number, up to 5 part number<br>(separated by a comma and space) or enter at<br>least 3 characters to execute a wildcard search. |
|                               | Order Date<br>11 AUG 2021<br>PO Number | Order Date<br><b>16 MAY 2021</b><br>PO Number | Order Date<br>10 MAY 2021<br>PO Number | Order Date<br>18 JAN 2021<br>PO Number       | Order Date<br>20 JAN 2021<br>PO Number | Order D<br>22 MAR 2<br>PO Num |                                                                                                    |
|                               | In Process                             | In Process                                    | Partially Shipped                      | Shipped                                      | In Process                             | In Proce                      | <b>Note:</b> For wildcard searches, a maximum of 10 results will be returned. You may need to refine                                                |
| R                             | equested Quote                         | s                                             | View All Requests                      |                                              |                                        |                               | your search if it is too broad.                                                                                                    |
|                               | Part Number<br>Pending                 | Part Number<br>\$35,828.00<br>Priced          | Part Number<br>\$45.00<br>Priced       |                                              |                                        |                               |                                                                                                    |
|                               |                                        |                                               |                                        |                                              |                                        |                               |                                                                                                    |

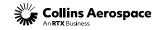

### SPARE PARTS SEARCH

#### **Spares Quote Request**

When a part search is executed and pricing is not available, a Request Quote button will display. To submit a quote, you must click on the Request Quote button.

| Dashboard S | pares Repairs | rs Quotes   | Tech Requests | My Publications | Spare Parts Sea | irch      | 217-0        | 0004-25         |            | Q   | 2 | E |
|-------------|---------------|-------------|---------------|-----------------|-----------------|-----------|--------------|-----------------|------------|-----|---|---|
|             | You se        |             | ed for "21    | 7-0004-2        | 5"              |           |              |                 |            |     |   |   |
|             | Sort by:      | Select Sort | Option        | •               |                 |           |              |                 |            |     |   |   |
|             | Part          | E           | Business Unit | Price           | UOM             | Lead Time | Availability | MOQ             |            |     |   |   |
|             | 217-0004-2    | 25 A        | EROSTRUCTURES |                 | EA              | 22        | 3            | 1<br>1 Item Min | Request Qu | ote |   |   |
|             | Seal          |             |               |                 |                 |           |              |                 |            |     |   |   |

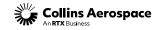

# REQUEST QUOTE FORM

#### **Spares Quote Request**

Adjust the quantity needed and enter any comments regarding the request. Click Submit to complete the quote or click Save – Submit Later to save quote item to submit multiple lines quote.

| Request Quote                                             | ×                   | Thank you. Her<br>RFQ#: UTAS-00 | e's your<br>64005                                                         | × |
|-----------------------------------------------------------|---------------------|---------------------------------|---------------------------------------------------------------------------|---|
| Part Number: NAS620C416<br>WASHER, FLAT-REDUCED OD        | Quantity<br>1       | Quote Number<br>UTAS-064005     | Item<br>Part Number: NAS620C416<br>WASHER, FLAT-REDUCED OD<br>Quantity: 1 |   |
| Comments<br>Optional-If needed, customer can add comments |                     | Optional-If needed, customer ca | an add comments                                                           |   |
|                                                           |                     | Request Quote                   |                                                                           | X |
|                                                           | 205 Characters left | Your quote has been su<br>Cart. | iccessfully saved in to Quote                                             |   |

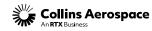

### SPARES QUOTE REQUEST

#### **Spares Quote Request**

| DA SHBOARD       Spare Orders     View Order History       Order Date     Order Date     Order Date       0 MAR 2023     06 JAN 2023     12 DEC 2022       PO Number     PO Number     PO Number       In Process     In Process     In Process       Part Number     Part Number     Part Number       Part Number     Part Number     Part Number       Part Number     Part Number     Part Number                            | ashboard Spares | Repairs Quotes Te | ech Requests My | Publications Spa   | re Parts Search | Enter up   | to 5 part #'s separat | ed by co 🔍 | \$ | 0 |
|----------------------------------------------------------------------------------------------------|-----------------|-------------------|-----------------|--------------------|-----------------|------------|-----------------------|------------|----|---|
| Spare OrdersView Order HistoryOrder Date<br>10 MAR 2023Order Date<br>06 JAN 2023Order Date<br>12 DEC 2022Order Date<br>12 DEC 2022Order Date<br>22 JUN 2022Order Date<br>25 FEB 2022Order Date<br>02 JUN 2023PO NumberPO NumberPO NumberPO NumberPO NumberIn ProcessIn ProcessIn ProcessIn ProcessIn ProcessPart NumberPart NumberPart NumberPart NumberPart NumberPart NumberPart Number224-1257-502\$1,090.00\$1,090.00        |                 |                   |                 |                    |                 |            |                       |            |    |   |
| Spare OrdersView Order HistoryOrder Date<br>10 MAR 2023Order Date<br>06 JAN 2023Order Date<br>12 DEC 2022Order Date<br>12 DEC 2022Order Date<br>22 JUN 2022Order Date<br>25 FEB 2022Order Date<br>02 JUN 2023PO NumberPO NumberPO NumberPO NumberPO NumberIn ProcessIn ProcessIn ProcessIn ProcessIn ProcessPart NumberPart NumberPart NumberPart NumberPending\$1,199.00\$1,000.00\$1,000.00                                    |                 |                   |                 |                    |                 |            |                       |            |    |   |
| Order Date<br>10 MAR 2023<br>PO NumberOrder Date<br>12 DEC 2022<br>PO NumberOrder Date<br>12 DEC 2022<br>PO NumberOrder Date<br>22 JUN 2022<br>PO NumberOrder Date<br>22 JUN 2022<br>PO NumberIn ProcessIn ProcessIn ProcessIn ProcessIn ProcessIn ProcessView All RequestsPart NumberPart Number<br>224.1257-502Part Number<br>\$1,000.00                                                                                       |                 | DASHBOARD         |                 |                    |                 |            |                       |            |    |   |
| 10 MAR 2023<br>PO Number06 JAN 2023<br>PO Number12 DEC 2022<br>PO Number22 JUN 2022<br>PO Number25 FEB 2022<br>PO Number02 JUN 2023<br>PO NumberIn ProcessIn ProcessIn ProcessIn ProcessIn ProcessQuote ReadyRequested QuotesView All RequestsView All RequestsView All RequestsPart NumberPart NumberPart NumberPart NumberPending\$1,199.00\$1,000.00                                                                          |                 | Spare Orders      |                 | View Order History | Repair Orders   |            | View Repair History   |            |    |   |
| PO Number       PO Number       PO Number       PO Number       PO Number       PO Number         In Process       In Process       In Process       In Process       In Process       Quote Ready         Requested Quotes       View All Requests       Part Number       Part Number       Part Number       Part Number         Pending       \$1,199.00       \$1,000.00       \$1,000.00       \$1,199.00       \$1,199.00 |                 | Order Date        | Order Date      | Order Date         | Order Date      | Order Date | Order Date            |            |    |   |
| In Process In Process In Process In Process Quote Ready   Requested Quotes View All Requests   Part Number Part Number   Pending \$1,199.00                                                                                                    |                 |                   |                 |                    |                 |            |                       |            |    |   |
| Requested Quotes     View All Requests       Part Number     Part Number       Pending     \$1,199.00                                                                                                    |                 | FO Number         | PO Number       |                    | PO Number       |            | PO Number             |            |    |   |
| Part Number Part Number 224-1257-502 Pending \$1,199.00 \$1,000.00                                                                                                    |                 | In Process        | In Process      | In Process         | In Process      | In Process | Quote Ready           |            |    |   |
| Part Number Part Number 224-1257-502 Pending \$1,199.00 \$1,000.00                                                                                                    |                 |                   |                 |                    |                 |            |                       |            |    |   |
| Part Number Part Number Part Number 224-1257-502 Pending \$1,199.00 \$1,000.00                                                                                                    |                 |                   |                 |                    |                 |            |                       |            |    |   |
| Pending         \$1,199.00         \$1,000.00                                                                                                    |                 | Requested Quot    | es              | View All Requests  |                 |            |                       |            |    |   |
| Pending \$1,199.00 \$1,000.00                                                                                                    |                 | Part Number       | Part Number     | Part Number        |                 |            |                       |            |    |   |
|                                                                                                    |                 | Donding           | \$1 100 00      |                    |                 |            |                       |            |    |   |
| Pricea Pricea                                                                                                    |                 | Pending           | Priced          | Priced             |                 |            |                       |            |    |   |
|                                                                                                    |                 |                   |                 |                    |                 |            |                       |            |    |   |

Clicking on the Quotes or View All Requests link will direct you to Quote Requests page to view submitted quotes status.

Clicking on the Requested Quotes Part Number will direct you to the Quote Details page.

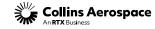

# UNSUBMITTED/MULTI-LINE QUOTE REQUESTS

#### **Spares Quote Request**

Saved quotes are held in the Unsubmitted Quote Requests section. Click Edit & Submit to complete the quote.

| Quote Reques               | sts                                                       |     |     |               |
|----------------------------|-----------------------------------------------------------|-----|-----|---------------|
| Unsubmitted Quote Requests |                                                           |     |     | ^             |
| Selling Entity             | Part #                                                    | Qty | UOM |               |
| Aerostructures             | <u>Hide Details</u><br>556-1-15305-001<br>556-1-15306-001 | 5   | EA  | Edit & Submit |
| Hamilton Sundstrand        | <u>Hide Details</u><br>556-1-15305-001                    | 1   | EA  | Edit & Submit |
| Wheels and Brakes          | <u>Hide Details</u><br>466-1                              | 1   | EA  | Edit & Submit |
|                            |                                                           |     |     |               |

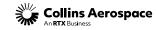

### ADD PRICED QUOTE TO CART

#### **Spares Quote Request**

Quote Requests page allows you to view and search quote by the Status (Priced, Pending and No Bid) and Part Number.

- Click the Request # to view additional details, such as comments from your Customer Service Representative (CSR), when available.
- When priced, click Add to Cart to begin an order, or click the "Delete Icon" to remove the quote.

| Dashboard Spares Repairs <u>Quoles</u> Tech Requests My Publications Sp                 | pare Parts Search    Enter up to 5 part #'s separate | ed by co Q 🛐 🗋 🙀 😭  | QUOTE DETAIL \$                            |                |            |                 |                           |     |               |
|-----------------------------------------------------------------------------------------|------------------------------------------------------|---------------------|--------------------------------------------|----------------|------------|-----------------|---------------------------|-----|---------------|
| Unsubmitted Quote Requests       Selling Entity       AEROSTRUCTURES       Show Details | Qty UOM                                              | Proceed to Checkout | Request #: UTASRQ-876000<br>Status: Priced |                |            |                 |                           |     |               |
| Q Search Quote Requests                                                                 |                                                      | ~                   | Part                                       | Qty Unit Price | UOM        | Lead Time       | UTAS Contact              | MOQ | Action        |
| Status Priced Pending No Bid Search Clear Filters Download Results                      | Search Criteria Part # or Request #                  |                     | <br>224-1261-503<br>Support                | 10 \$1,199.00  | EA         | 25              | tester25+st1@rtx          | 1   | Add To Cart 🍿 |
| Sort by: Quote Date - Descending                                                        | 1 2 3 4 5 >                                          | Show all            | Time Stamp                                 | Comment By     | Comment    |                 |                           |     |               |
|                                                                                         | Unit Price UOM Lead Time UTAS Contact                | Action              | 26 MAY 2023 09:20                          | UTAS CSR       | customer s | service represe | ntative (csr)'s comments. |     |               |
| UTASRQ-870000 224-1257-502 9 10 APR 2023 Pending                                        | EA 93 tester25+s11@rbx                               |                     |                                            |                |            |                 |                           |     |               |

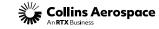

### CONTACTS

### **Spares Quote Request**

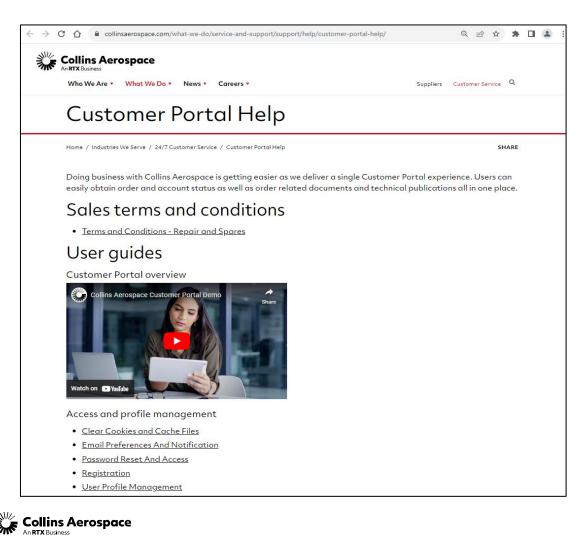

Customer Portal Support Team Email: customer.portal@collins.com

For 24/7 global AOG please contact: 1-877-808-7575 (within U.S.) 1-860-654-2500 (outside U.S.)

Collins Customer Portal FAQ and Support: https://www.collinsaerospace.com/support/help/ Customer-portal-help

Collins Business Contacts: https://www.collinsaerospace.com/support

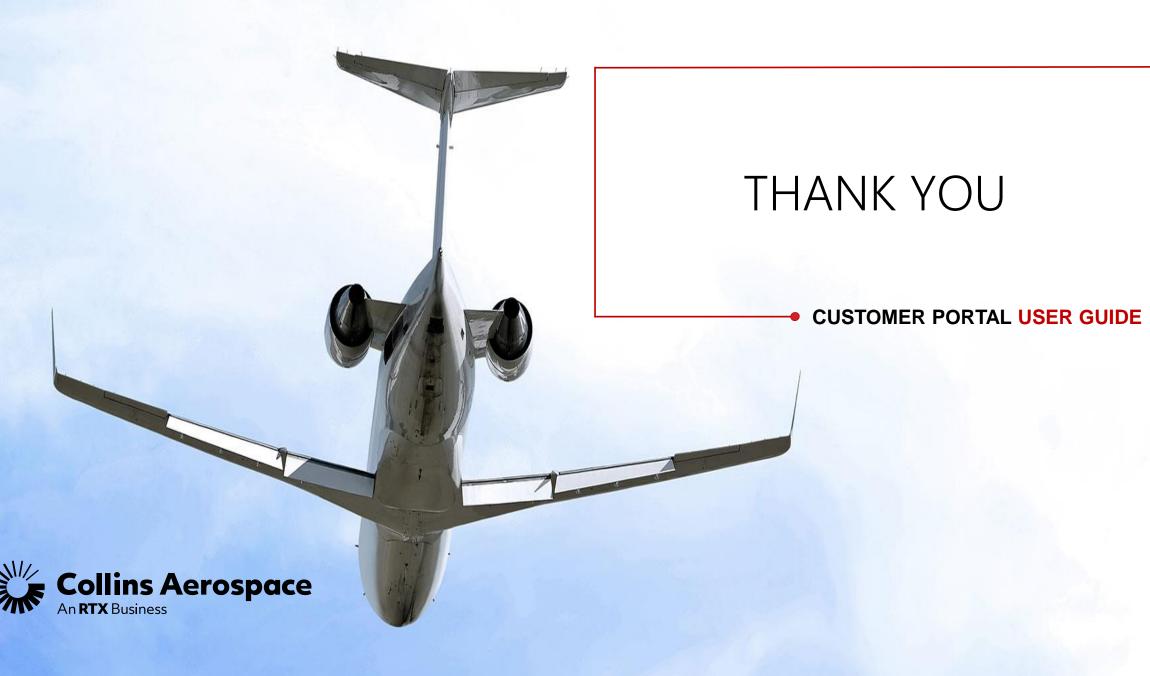